## **Проверка технического состояния и регламент технического обслуживания прибора серии «ВЕКТОР-АП»:**

## **прибор приёмно-контрольный и управления охраннопожарный адресный блочно-модульный «ВС-ВЕКТОР-АП220»**

## **1. ПРОВЕРКА ТЕХНИЧЕСКОГО СОСТОЯНИЯ И РАБОТОСПОСОБНОСТИ ПРИБОРА**

Настоящая методика предназначена для персонала, обслуживающего технические средства охранно-пожарной сигнализации и осуществляющего проверку технического состояния.

Проверка технического состояния должна проводиться при нормальных климатических условиях:

- температура от 15 °С до 35 °С;
- относительная влажность от 45% до 75%;
- атмосферное давление от 86 до 106 кПа.

Работы проводит электромонтер охранно-пожарной сигнализации с квалификацией не ниже 5 разряда.

Последовательность операций при проверке технического состояния и работоспособности прибора приведена в Таблице 1.

Таблица 1

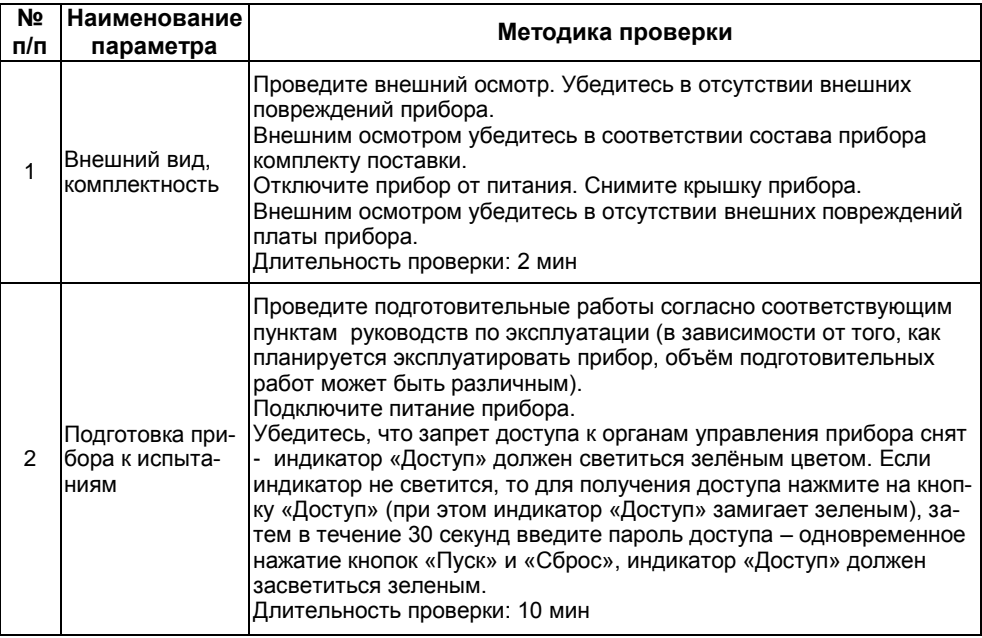

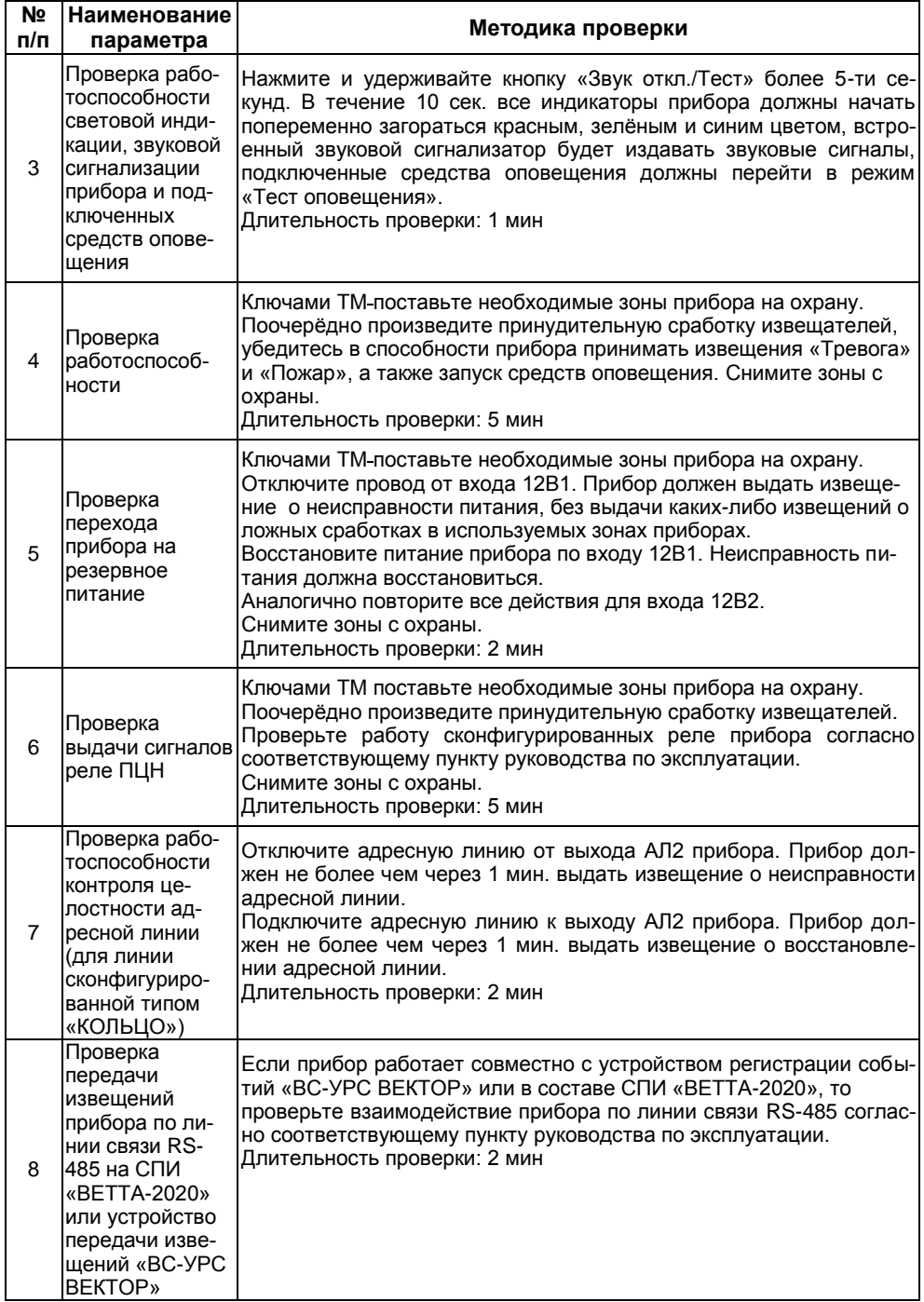

## **2. ТЕХНИЧЕСКОЕ ОБСЛУЖИВАНИЕ ПРИБОРА «ВС-ВЕКТОР-АП220»**

Эксплуатационно-технический персонал, в обязанности которого входит техническое обслуживание прибора, должен знать конструкцию и правила эксплуатации прибора.

Работы проводит электромонтер охранно-пожарной сигнализации с квалификацией не ниже 5 разряда.

Сведения о проведении работ заносятся в журнал регистрации работ по техническому обслуживанию и ремонту охранно-пожарной сигнализации.

Соблюдение периодичности, технологической последовательности и методики выполнения регламентных работ являются обязательными.

При выполнении работ по техническому обслуживанию следует руководствоваться разделом «Указания мер безопасности» данного руководства по эксплуатации, а также «Руководством по техническому обслуживанию установок охраннопожарной сигнализации».

Предусматриваются следующие виды и периодичность технического обслуживания:

- плановые работы в объёме регламента №1 - один раз в год;

- плановые работы в объёме регламента №2 - при поступлении с охраняемого объекта двух и более ложных тревог в течение 30 дней.

Перечень работ для регламентов приведен в таблице 2 и таблице 3.

Вся контрольно-измерительная аппаратура должна быть поверена.

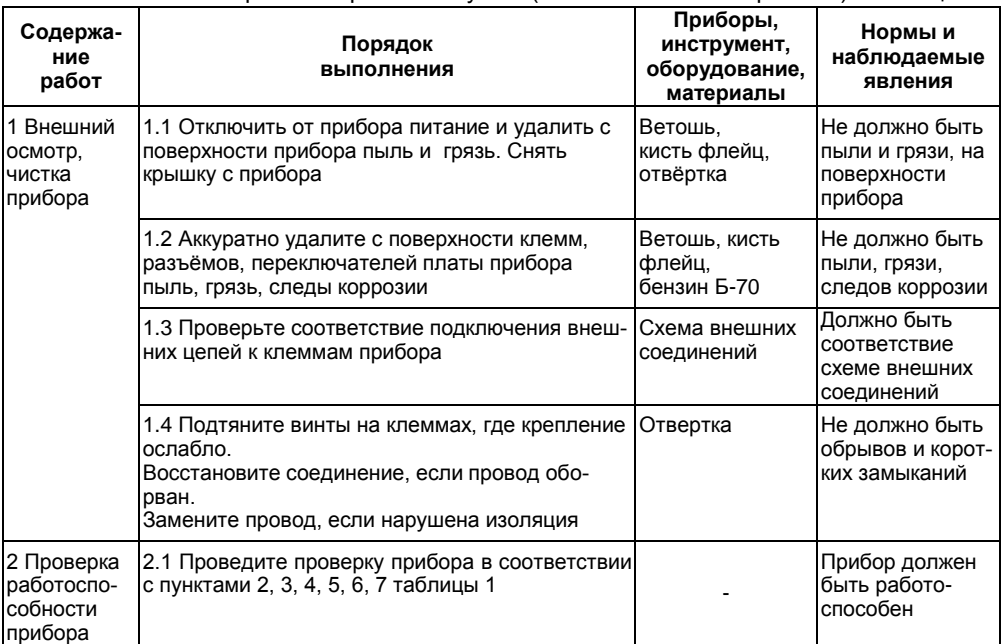

ПЕРЕЧЕНЬ работ по регламенту №1 (технологическая карта №1) Таблица 2

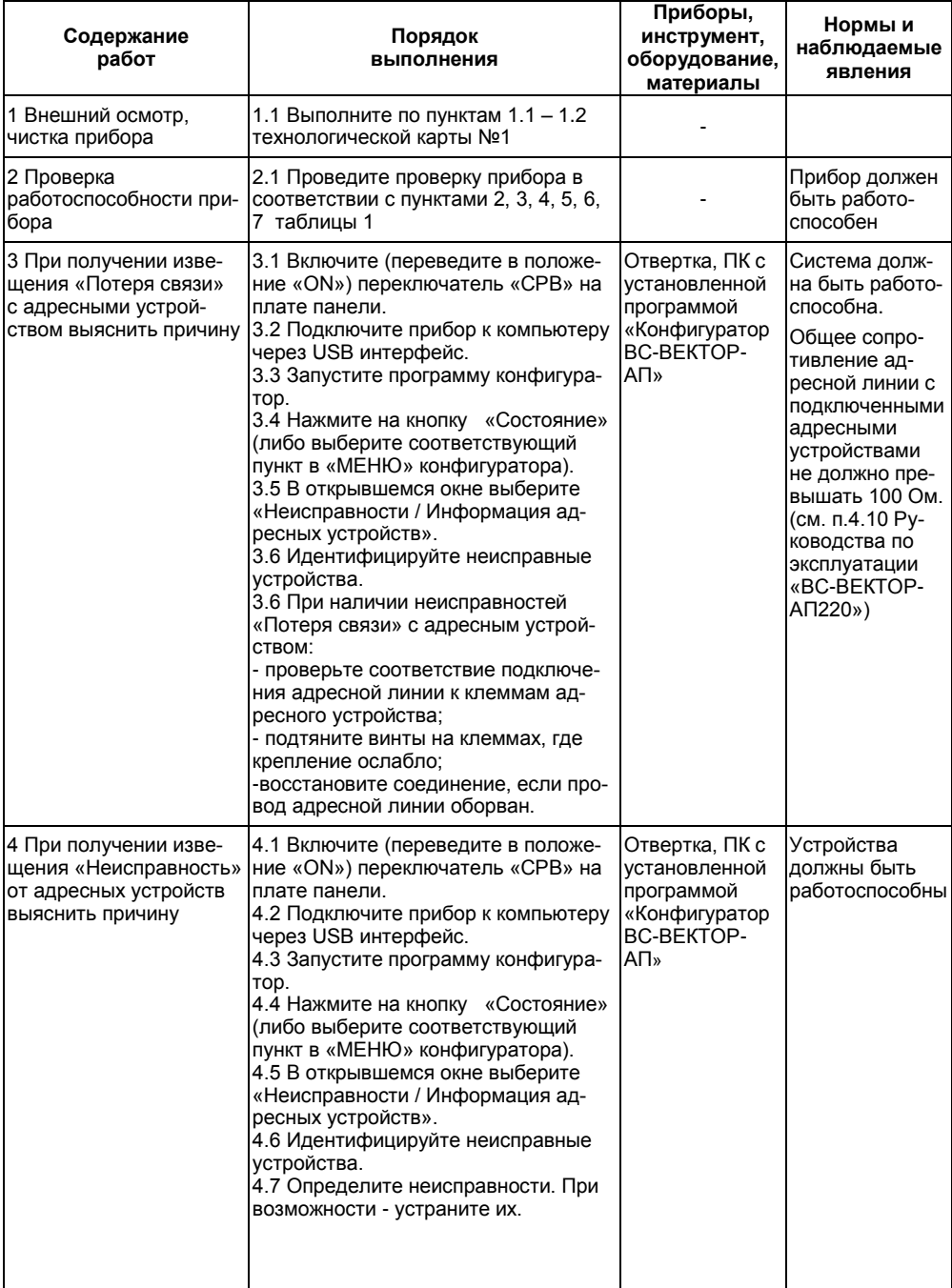

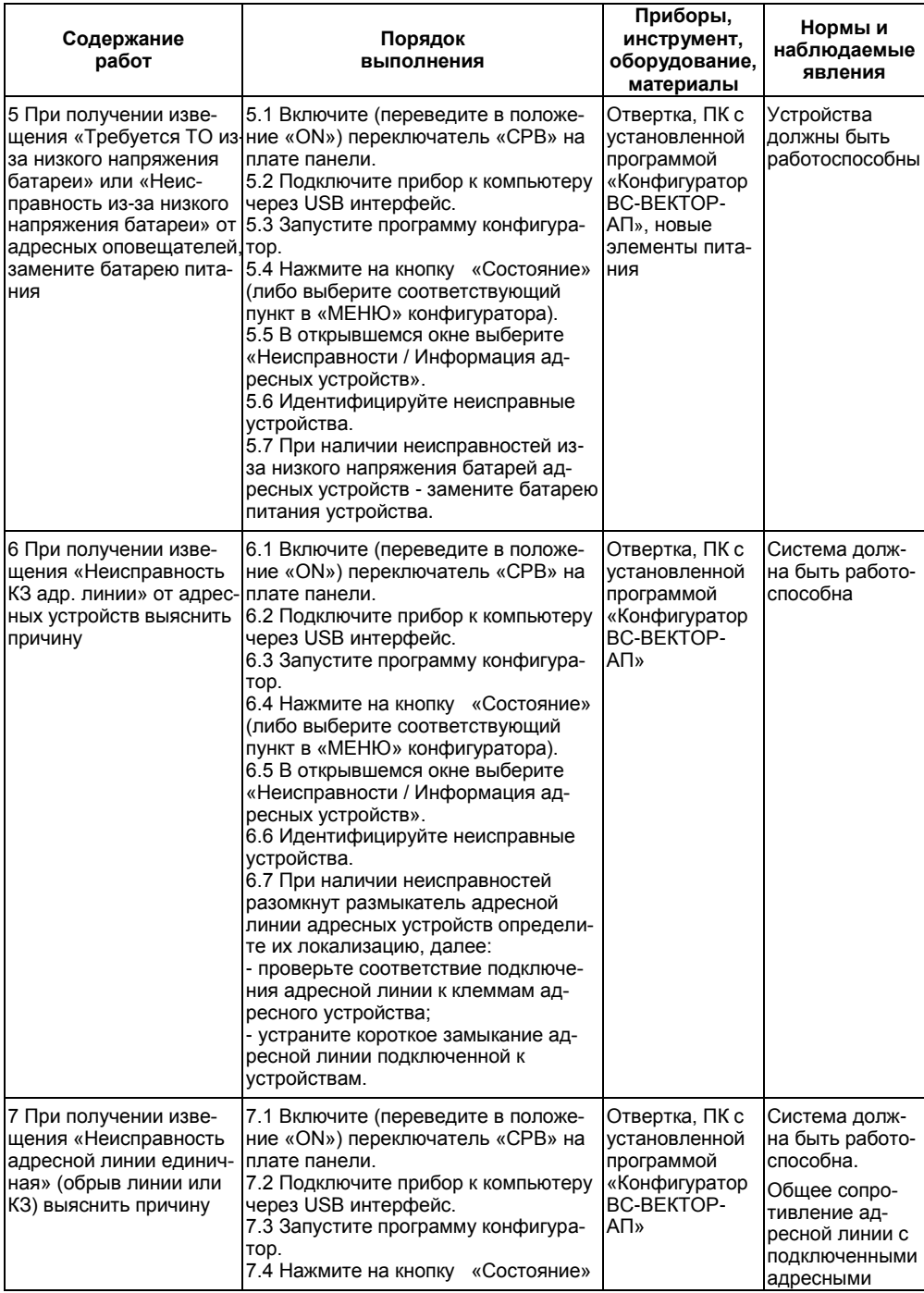

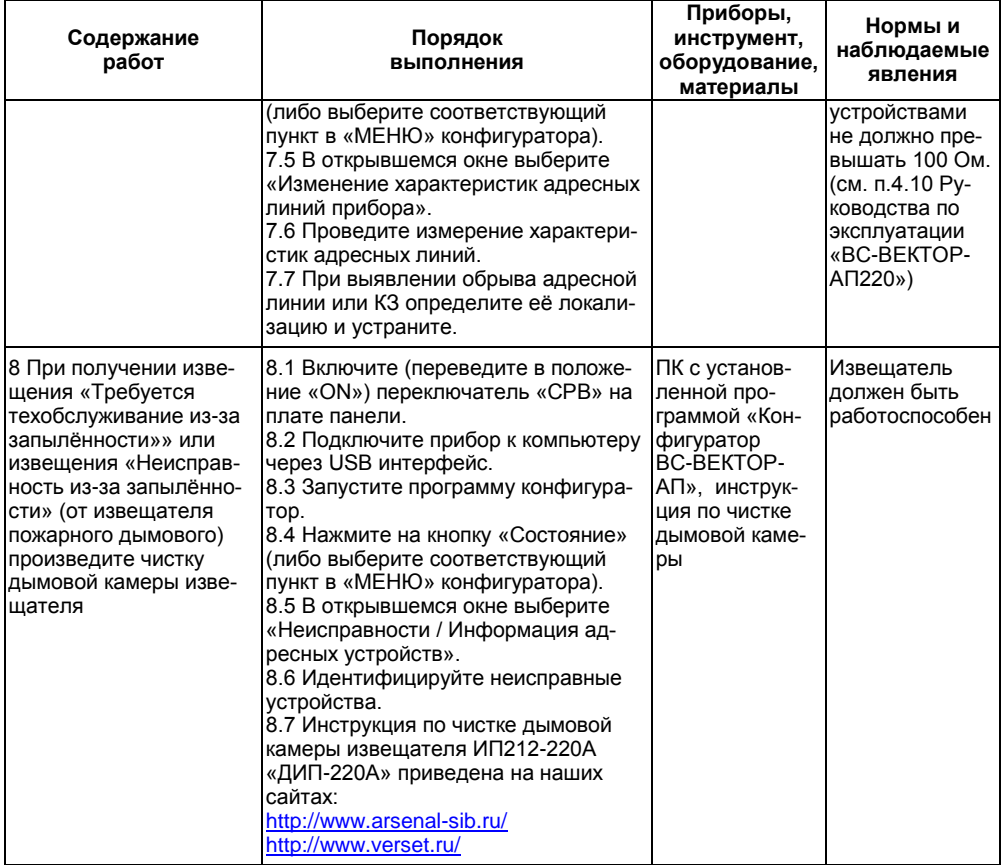